**Adobe Photoshop CS6: Free Trial | Online Store**

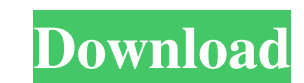

The Basic tools Photoshop includes a number of tools for basic functions. Although you can use Photoshop Elements to perform basic retouching, the tools available in Photoshop are much more powerful, enabling you to create more elaborate images. In addition to the tools just described, Photoshop includes a few other tools that perform basic functions. These tools are \* \*\*Media Browser\*\* is a tool for previewing and selecting images. \* \*\*Spell Checker\*\* and \*\*Font Book\*\* are tools for checking the spelling and displaying a dictionary of the words found in the images. \* \*\*Library\*\* is a tool for organizing images in a folder for easy access. \* \*\*Keyboard Shortcuts\*\* is a tool for creating keyboard shortcuts for commonly used commands. \* \*\*Print\*\* is a tool for printing images. The following list

**How To Download Photoshop Cs6 Free Download (LifeTime) Activation Code For PC**

A question I get asked a lot is "does Photoshop Elements has all the features as the Photoshop?". To answer this let's take a look at the features list. Selective editing You can quickly find the objects you want to select using the magic wand tool. After placing the wand over a distinct object, you can edit that object using the new active selection window. The new selection tool can be used to select and combine multiple objects in one easy click. The new selection tool makes it easy to select areas of an image and work on them separately. The magic wand is also used to select shapes (nodes). You can use it to transform, move, invert, or cut the node. If the object is a path, you can use the node tools to split, merge, or break the path. These tools are really useful for creating paths from other shapes and combining them. The old selection tool is very useful to find specific items in an image. By placing the selection on specific items and applying a transformation, you can fit an image to a specific shape. Or, you can cut away any unnecessary parts of the object or even resize it. The old selection tool is also the perfect tool for precise measuring or cutting parts of the object. The old selection tool can be found directly on the image toolbar. If the new selection tool is currently active, you will find it in the new selection area. Adjustment layers Adjustment layers allow you to apply different adjustments or layer styles to only a section of an image. After applying one of the styles, you can toggle which adjustments are applied on the adjustment layer. Adjustment layers work with all of the preset adjustments. So you can create adjustment layers for all of the preset adjustment styles. If you have more than one preset style or adjustment, you can create a separate adjustment layer for each one. The adjustment layer also works with the preset styles. So you can use the adjustment layer to simply adjust the levels of the preset style you want. You can combine adjustment layers with other layer styles or opacity adjustments to create a lot of different effects. Adjustment layers work great for isolating objects in an image. Adjustment layers can be found on the Adjustment Layer dialog under Adjustment Layers. Clipping masks Clipping masks are a quick and easy way to use the image window 05a79cecff

represents a mapping from a mapped value to the source of // that mapping. enum class MappingTypeCode { // Represents an undefined value, which means the value is not known // or not relevant for the policy UNDEFINED =  $0$ , // Used to represent an MAPPING that is optional in the policy PERMISSIVE  $= 1$ , // Used to represent an MAPPING that is not recommended in the policy RECOMMENDED  $= 2, 1/$  Used to represent

Folate transport by monolayer culture of ascites hepatoma cells. Folate transport by monolayer culture of ascites hepatoma cells was studied in the presence of a series of dicysteinyl compounds. The transport was examined for two different methods: one, using the incorporation of tritiated alpha-[4-14C]L-folic acid into the cells; and the other, using 14CO2 release. The stability of the transported folates was evaluated by measuring the exchange of folic acid with its 6-formylpterin derivative by the cells. The results obtained in the absence or presence of specific antifolates or analogues were consistent. The folate transport is most probably mediated by a single high-affinity carrier which was saturable. The apparent Km and Vmax values were respectively 1.8 X 10(-6) M and 400 pmol X mg-1 protein X min-1 for the 14CO2 release method, and 1.1 X 10(-6) M and 400 pmol X mg-1 protein X min-1 for the tritium incorporation method.// Copyright 2018 The Chromium Authors. All rights reserved. // Use of this source code is governed by a BSD-style license that can be // found in the LICENSE file. #ifndef COMPONENTS\_POLICY\_CORE\_COMMON\_POLICY\_MAPPING\_TYPE\_CODE\_H\_ #define COMPONENTS\_POLICY\_CORE\_COMMON\_POLICY\_MAPPING\_TYPE\_CODE\_H\_ #include #include "base/strings/string\_piece.h" #include "components/policy/core/common/mapped\_value\_status.h" namespace policy { // This type code

**What's New in the How To Download Photoshop Cs6 Free Download?**

Q: How to use Session, how to get session I have created simple application for session in jsp. I would like to know that, how to use session in jsp, how to get session object in jsp. Session session  $=$ request.getSession(); A: You can do this by creating a servlet that will create the session and return it. Then add your jsp page to the web.xml configuration. In your web.xml myServlet com.test.MyServlet myServlet /sessionServlet The servlet should look something like this: import java.io.\*; import java.util.\*; import javax.servlet.\*; import javax.servlet.http.\*; import javax.servlet.http.HttpServlet; import javax.servlet.http.HttpServletRequest; import javax.servlet.http.HttpServletResponse; public class MyServlet extends HttpServlet { protected void doPost(HttpServletRequest req, HttpServletResponse resp) throws ServletException, IOException { HttpSession sess = req.getSession(false); // Get the session and then add the userId to it sess.setAttribute("userId", "you"); resp.getWriter().print("userId  $=$  " + sess.getAttribute("userId")); } protected void doGet(HttpServletRequest req, HttpServletResponse resp) throws ServletException, IOException {

Discord System Requirements:Windows XP, Windows 7, Windows 8, Windows 8.1, Windows 10 (64 bit)Intel Core 2 Duo, Core i5, Core i7, Core i9RAMMinimum 1GB memory Software Requirements: DirectX 9.0 ATI Catalyst 12.6 with x11 support NVidia binary drivers(Current version of the Nvidia binary driver from NVidia) ?The Game's Author(s) ? Gian D'Amato Is a programmer who

[http://www.labonnecession.fr/wp-content/uploads/2022/07/Photoshop\\_cs5\\_new\\_version\\_download.pdf](http://www.labonnecession.fr/wp-content/uploads/2022/07/Photoshop_cs5_new_version_download.pdf) <https://www.greatescapesdirect.com/2022/07/release-date-july-2017/> [https://mmsshop.ro/wp-content/uploads/2022/07/how\\_to\\_download\\_photoshop\\_on\\_m1\\_mac.pdf](https://mmsshop.ro/wp-content/uploads/2022/07/how_to_download_photoshop_on_m1_mac.pdf) <http://www.essexheritage.org/sites/default/files/mcintiretour.pdf> [http://chatroom.thabigscreen.com:82/upload/files/2022/07/8cLk1kaokkSFJtICMjTU\\_01\\_35782cddad6ecec38f07958902e2bd74\\_file.pdf](http://chatroom.thabigscreen.com:82/upload/files/2022/07/8cLk1kaokkSFJtICMjTU_01_35782cddad6ecec38f07958902e2bd74_file.pdf) <https://www.sartorishotel.it/download-photoshop-cs7-free-7-0-2008/> <https://zwergenburg-wuppertal.de/advert/download-adobe-photoshop-express-for-pc/> <https://ideaboz.com/wp-content/uploads/2022/07/yestdaea.pdf> <https://ksycomputer.com/photoshop-text-effects-stylized-letters-by-ala/> <https://togetherwearegrand.com/adobe-photoshop-cc-free-version-download-for-mac-os-x/> <http://jaxskateclub.org/?p=17926> <https://calminax.se/download-photoshop-free-trial-officially-for-windows-downloadphotoshop-for-mac-xp-for-free/> <https://coi-csod.org/wp-content/uploads/2022/07/quenalee.pdf> [https://lpkekselenpalembang.com/wp-content/uploads/2022/07/paper\\_texture\\_photoshop\\_download.pdf](https://lpkekselenpalembang.com/wp-content/uploads/2022/07/paper_texture_photoshop_download.pdf) <https://tiftyboard.com/30-free-abstract-pixel-art-photoshop-textures/> <http://www.antiquavox.it/creative-photographer-photoshop-free-action-2018/> <https://www.odontotecnicoamico.com/wp-content/uploads/2022/07/carran.pdf> <http://www.camptalk.org/photoshop-6-tutorial/> <https://www.apokoronews.gr/advert/download-adobe-photoshop-7-0-6/> [https://mia.world/upload/files/2022/07/8AvKrQVJ7x1e7LIOIte7\\_01\\_c28d06118e448417465d011bd44ef2d5\\_file.pdf](https://mia.world/upload/files/2022/07/8AvKrQVJ7x1e7LIOIte7_01_c28d06118e448417465d011bd44ef2d5_file.pdf)